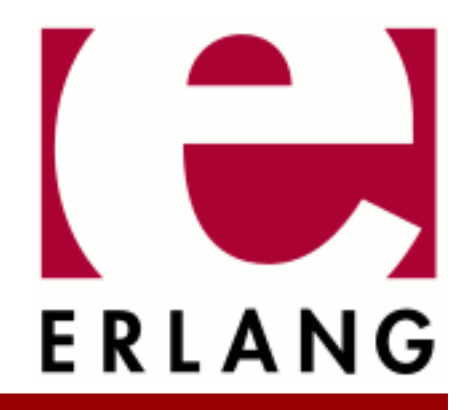

# Erl\_Interface

Copyright © 1998-2023 Ericsson AB. All Rights Reserved. Erl\_Interface 5.3.2 June 7, 2023

### **Copyright © 1998-2023 Ericsson AB. All Rights Reserved.**

Licensed under the Apache License, Version 2.0 (the "License"); you may not use this file except in compliance with the License. You may obtain a copy of the License at http://www.apache.org/licenses/LICENSE-2.0 Unless required by applicable law or agreed to in writing, software distributed under the License is distributed on an "AS IS" BASIS, WITHOUT WARRANTIES OR CONDITIONS OF ANY KIND, either express or implied. See the License for the specific language governing permissions and limitations under the License. Ericsson AB. All Rights Reserved..

# 1 Erl Interface User's Guide

# 1.1 Erl Interface User's Guide

# 1.1.1 Introduction

The Erl\_Interface library contains functions that help you integrate programs written in C and Erlang. The functions in Erl\_Interface support the following:

- Manipulation of data represented as Erlang data types
- Conversion of data between C and Erlang formats
- Encoding and decoding of Erlang data types for transmission or storage
- Communication between C nodes and Erlang processes
- Backup and restore of C node state to and from Mnesia

## **Note:**

By default, the Erl\_Interface library is only guaranteed to be compatible with other Erlang/OTP components from the same release as the libraries themselves. For information about how to communicate with Erlang/OTP components from earlier releases, see function ei\_set\_compat\_rel.

## Scope

In the following sections, these topics are described:

- Compiling your code for use with Erl\_Interface
- Initializing Erl\_Interface
- Encoding, decoding, and sending Erlang terms
- Building terms and patterns
- Pattern matching
- Connecting to a distributed Erlang node
- Using the Erlang Port Mapper Daemon (EPMD)
- Sending and receiving Erlang messages
- Remote procedure calls
- Using global names

## **Prerequisites**

It is assumed that the reader is familiar with the Erlang programming language.

# 1.1.2 Compiling and Linking Your Code

To use any of the Erl\_Interface functions, include the following line in your code:

#include "ei.h"

Determine where the top directory of your OTP installation is. To find this, start Erlang and enter the following command at the Eshell prompt:

```
Eshell V4.7.4 (abort with ^G)
1> code:root_dir().
/usr/local/otp
```
To compile your code, ensure that your C compiler knows where to find  $ei$ . h by specifying an appropriate -I argument on the command line, or add it to the CFLAGS definition in your Makefile. The correct value for this path is \$OTPROOT/lib/erl\_interface-\$EIVSN/include, where:

- \$OTPROOT is the path reported by code:root\_dir/0 in the example above.
- \$EIVSN is the version of the Erl\_Interface application, for example, erl\_interface-3.2.3.

Compiling the code:

```
$ cc -c -I/usr/local/otp/lib/erl_interface-3.2.3/include myprog.c
```
When linking:

- Specify the path to libei.a with -L\$OTPROOT/lib/erl\_interface-3.2.3/lib.
- Specify the name of the library with  $-\text{lei}$ .

Do this on the command line or add the flags to the LDFLAGS definition in your Makefile.

Linking the code:

```
$ ld -L/usr/local/otp/lib/erl_interface-3.2.3/
                              lib myprog.o -lei -o myprog
```
On some systems it can be necessary to link with some more libraries (for example, libnsl. a and libsocket. a on Solaris, or wsock32.lib on Windows) to use the communication facilities of Erl\_Interface.

If you use the Erl\_Interface functions in a threaded application based on POSIX threads or Solaris threads, then Erl\_Interface needs access to some of the synchronization facilities in your threads package. You must specify extra compiler flags to indicate which of the packages you use. Define REENTRANT and either STHREADS or PTHREADS. The default is to use POSIX threads if \_REENTRANT is specified.

# 1.1.3 Initializing the Library

Before calling any of the other functions in the library, initialize it by calling  $e_i$  init() exactly once.

# 1.1.4 Encoding, Decoding, and Sending Erlang Terms

Data sent between distributed Erlang nodes is encoded in the Erlang external format. You must therefore encode and decode Erlang terms into byte streams if you want to use the distribution protocol to communicate between a C program and Erlang.

The Erl Interface library supports this activity. It has several C functions that create and manipulate Erlang data structures. The following example shows how to create and encode an Erlang tuple {tobbe, 3928}:

```
ei_x_buff buf;
ei x new(&buf);
int i = 0;
ei x encode tuple header(&buf, 2);
ei_x_encode_atom(&buf, "tobbe");
e^{\frac{-\epsilon}{x}}encode<sup>-</sup>long(&buf, 3928);
```
For a complete description, see the ei module.

# 1.1.5 Building Terms

The previous example can be simplified by using the ei\_x\_format\_wo\_ver function to create an Erlang term:

```
ei x buff buf;
ei x new(&buf);
ei<sub>_</sub>x_format_wo_ver(&buf, "{~a,~i}", "tobbe", 3928);
```
For a complete description of the different format directives, see the the ei\_x\_format\_wo\_ver function.

The following example is more complex:

```
ei_x_buff buf;
int \overline{i} = 0;
ei x new(&buf);
ei_x_format_wo_ver(&buf,
                      "[{name,~a},{age,~i},{data,[{adr,~s,~i}]}]",
                      "madonna",
                      21,
                     "E-street", 42);
ei_print_term(stdout, buf.buff, &i);
ei_x_free(&buf);
```
As in the previous examples, it is your responsibility to free the memory allocated for Erlang terms. In this example, ei x free() ensures that the data pointed to by buf is released.

# 1.1.6 Connecting to a Distributed Erlang Node

To connect to a distributed Erlang node, you must first initialize the connection routine with one of the ei\_connect\_init\_\* functions, which stores information, such as the hostname, and node name for later use:

```
int identification number = 99;int creation=1;
char *cookie="a secret cookie string"; /* An example */
const char* node_name = "einode@durin";
const char *cookie = NULL;
short creation = time(NULL) + 1;
ei_cnode ec;
ei_connect_init(ec,
                 node_name,
                 cookie,
                 creation);
```
For more information, see the ei\_connect module.

After initialization, you set up the connection to the Erlang node. To specify the Erlang node you want to connect to, use the ei\_connect\_\*() family of functions. The following example sets up the connection and is to result in a valid socket file descriptor:

```
int sockfd;
const char* node_name = "einode@durin"; /* An example */if ((sockfd = ei_connect(ec, nodename)) < 0)
   fprintf(stderr, "ERROR: ei_connect failed");
```
## 1.1.7 Using EPMD

erts:epmd is the Erlang Port Mapper Daemon. Distributed Erlang nodes register with epmd on the local host to indicate to other nodes that they exist and can accept connections. epmd maintains a register of node and port number information, and when a node wishes to connect to another node, it first contacts epmd to find the correct port number to connect to.

When you use ei\_connect to connect to an Erlang node, a connection is first made to epmd and, if the node is known, a connection is then made to the Erlang node.

C nodes can also register themselves with epmd if they want other nodes in the system to be able to find and connect to them.

Before registering with epmd, you must first create a listen socket and bind it to a port. Then:

```
int pub;
pub = ei_publish(ec, port);
```
pub is a file descriptor now connected to epmd. epmd monitors the other end of the connection. If it detects that the connection has been closed, the node becomes unregistered. So, if you explicitly close the descriptor or if your node fails, it becomes unregistered from epmd.

Notice that on some systems a failed node is not detected by this mechanism, as the operating system does not automatically close descriptors that were left open when the node failed. If a node has failed in this way, epmd prevents you from registering a new node with the old name, as it thinks that the old name is still in use. In this case, you must close the port explicitly

# 1.1.8 Sending and Receiving Erlang Messages

Use one of the following two functions to send messages:

- ei\_send
- ei reg send

As in Erlang, messages can be sent to a pid or to a registered name. It is easier to send a message to a registered name, as it avoids the problem of finding a suitable pid.

Use one of the following two functions to receive messages:

- ei receive
- ei\_receive\_msg

## Example of Sending Messages

In the following example, {Pid, hello\_world} is sent to a registered process my\_server:

```
ei_x_buff buf;
ei x new with version(&buf);
ei x encode tuple header(&buf, 2);
ei_x_encode_pid(&buf, ei_self(ec));
ei_x_encode_atom(&buf, "Hello world");
ei_reg_send(ec,fd,"my_server",buf,buf.index);
```
The first element of the tuple that is sent is your own pid. This enables my\_server to reply. For more information about the primitives, see the ei\_connect module.

### Example of Receiving Messages

In this example, {Pid, Something} is received.

```
erlang msg msg;
int index = 0;
int version;
int arity = 0;
erlang_pid pid;
ei x buff buf;
ei_x_new(&buf);
for (;;) {
 int got = ei xreceive msg(fd, \deltamsg, \deltax);
  if (got == ERL_TICK) continue;
  if (got == ERL ERROR) {
    fprintf(stderr, "ei xreceive msg, got==%d", got);
    exit(1); }
  break;
}
ei decode version(buf.buff, &index, &version);
ei_decode_tuple_header(buf.buff, &index, &arity);
if (arity != 2) {
  fprintf(stderr, "got wrong message");
  exit(1);}
ei_decode_pid(buf.buff, &index, &pid);
```
To provide robustness, a distributed Erlang node occasionally polls all its connected neighbors in an attempt to detect failed nodes or communication links. A node that receives such a message is expected to respond immediately with an ERL\_TICK message. This is done automatically by ei\_xreceive\_msg(). However, when this has occurred, ei\_xreceive\_msg returns ERL\_TICK to the caller without storing a message into the erlang\_msg structure.

When a message has been received, it is the caller's responsibility to free the received message.

For more information, see the ei\_connect and ei modules.

# 1.1.9 Remote Procedure Calls

An Erlang node acting as a client to another Erlang node typically sends a request and waits for a reply. Such a request is included in a function call at a remote node and is called a remote procedure call.

The following example checks if a specific Erlang process is alive:

```
int index = 0, is alive;
ei_x_buff args, result;
ei x new(&result);
e^{\frac{1}{2}x} new(\deltaargs);
ei_x_encode_list_header(&args, 1);
ei_x_encode_pid(&args, &check_pid);
ei_x_encode_empty_list(&args);
if (ei_rpc(&ec, fd, "erlang", "is_process_alive",
            args.buff, args.index, \overline{\text{S} result\overline{\text{S}} < 0)
     handle_error();
if (ei decode version(result.buff, \deltaindex) < 0
      || ei_decode_bool(result.buff, &index, &is_alive) < 0)
    handle error();
```
For more information about  $e_i$   $rpc()$  and its companions  $e_i$   $rpc_to()$  and  $e_i$   $rpc_f$   $rcm()$ , see the ei\_connect module.

# 1.1.10 Using Global Names

A C node has access to names registered through the global module in Kernel. Names can be looked up, allowing the C node to send messages to named Erlang services. C nodes can also register global names, allowing them to provide named services to Erlang processes or other C nodes.

Erl\_Interface does not provide a native implementation of the global service. Instead it uses the global services provided by a "nearby" Erlang node. To use the services described in this section, it is necessary to first open a connection to an Erlang node.

To see what names there are:

```
char **names;
int count;
int i;
names = ei qlobal names(ec.fd. & count):
if (names) 
   for (i=0; i<count; i++) 
     printf("%s\n",names[i]);
free(names);
```
ei\_global\_names allocates and returns a buffer containing all the names known to the global module in Kernel. count is initialized to indicate the number of names in the array. The array of strings in names is terminated by a NULL pointer, so it is not necessary to use count to determine when the last name is reached.

It is the caller's responsibility to free the array. ei\_global\_names allocates the array and all the strings using a single call to malloc(), so free(names) is all that is necessary.

To look up one of the names:

```
ETERM *pid;
char node[256]:
erlang_pid the_pid;
if (ei_global_whereis(ec,fd,"schedule",&the_pid,node) < 0)
    fprintf(stderr, "ei_global_whereis error\n");
```
If "schedule" is known to the global module in Kernel, an Erlang pid is written to the\_pid. This pid that can be used to send messages to the schedule service. Also, node is initialized to contain the name of the node where the service is registered, so that you can make a connection to it by simply passing the variable to ei\_connect.

Before registering a name, you should already have registered your port number with epmd. This is not strictly necessary, but if you neglect to do so, then other nodes wishing to communicate with your service cannot find or connect to your process.

Create a name that Erlang processes can use to communicate with your service:

ei global register(fd,servicename,ei self(ec));

After registering the name, use ei\_accept to wait for incoming connections.

**Note:**

Remember to free pid later with ei\_x\_free.

To unregister a name:

```
ei global unregister(ec,fd,servicename);
```
# 2 Reference Manual

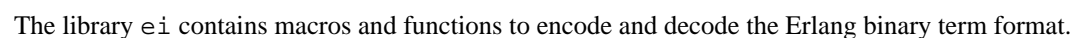

ei allows you to convert atoms, lists, numbers, and binaries to and from the binary format. This is useful when writing port programs and drivers. ei uses a given buffer, no dynamic memory (except ei\_decode\_fun()) and is often quite fast.

ei also handles C-nodes, C-programs that talks Erlang distribution with Erlang nodes (or other C-nodes) using the Erlang distribution format.The ei library is thread safe, and using threads, one process can handle multiple C-nodes.

The decode and encode functions use a buffer and an index into the buffer, which points at the point where to encode and decode. The index is updated to point right after the term encoded/decoded. No checking is done whether the term fits in the buffer or not. If encoding goes outside the buffer, the program can crash.

All functions take two parameters:

- buf is a pointer to the buffer where the binary data is or will be.
- index is a pointer to an index into the buffer. This parameter is incremented with the size of the term decoded/ encoded.

The data is thus at buf  $\lceil$  \* index  $\rceil$  when an ei function is called.

All encode functions assume that the buf and index parameters point to a buffer large enough for the data. To get the size of an encoded term, without encoding it, pass NULL instead of a buffer pointer. Parameter index is incremented, but nothing will be encoded. This is the way in ei to "preflight" term encoding.

There are also encode functions that use a dynamic buffer. It is often more convenient to use these to encode data. All encode functions comes in two versions; those starting with  $e_i_x$  use a dynamic buffer of type  $e_i_x$  buff.

All functions return 0 if successful, otherwise -1 (for example, if a term is not of the expected type, or the data to decode is an invalid Erlang term).

Some of the decode functions need a pre-allocated buffer. This buffer must be allocated large enough, and for noncompound types the ei\_get\_type() function returns the size required (notice that for strings an extra byte is needed for the NULL-terminator).

# Data Types

ei\_term

```
typedef struct {
    char ei type;
     int arity;
     int size;
     union {
  long i_val;
  double d_val;
 char atom name[MAXATOMLEN UTF8];
  erlang_pid pid;
  erlang_port port;
 erlang ref ref;
     } value;
} ei_term;
```
Structure written by ei\_decode\_ei\_term(). The ei\_type field is the type of the term which equals to what ei get type() sets \*type to.

ei

# ei

C Library

ei\_x\_buff

A dynamically resized buffer. It is a struct with two fields of interest for the user:

char \*buff

Pointer to the dynamically allocated buffer.

int index

Offset to the next byte to write which also equals the amount of bytes currently written.

An ei x buff is initialized by calling either ei x new() or ei x new with version(). The memory used by an initialized  $e^{\pm} \times$  buff is released by calling  $e^{\pm} \times$  free().

```
erlang char encoding
```

```
typedef enum {
   ERLANG ASCII = 1,
     ERLANG_LATIN1 = 2,
    ERLANG_UTF8 = 4} erlang_char_encoding;
```
The character encodings used for atoms. ERLANG\_ASCII represents 7-bit ASCII. Latin-1 and UTF-8 are different extensions of 7-bit ASCII. All 7-bit ASCII characters are valid Latin-1 and UTF-8 characters. ASCII and Latin-1 both represent each character by one byte. An UTF-8 character can consist of 1-4 bytes. Notice that these constants are bit-flags and can be combined with bitwise OR.

```
erlang_fun
```
Opaque data type representing an Erlang fun.

```
erlang_pid
```
Opaque data type representing an Erlang process identifier.

```
erlang_port
```
Opaque data type representing an Erlang port identifier.

```
erlang_ref
```
Opaque data type representing an Erlang reference.

```
erlang_trace
```
Opaque data type representing an Erlang sequential trace token.

### Exports

```
int ei cmp pids(erlang pid *a, erlang pid *b)
```
Types:

#### **erlang\_pid**

Compare two process identifiers. The comparison is done the same way as Erlang does.

Returns 0 if a and b are equal. Returns a value less than 0 if a compares as less than b. Returns a value larger than 0 if a compares as larger than b.

int ei\_cmp\_ports(erlang\_port \*a, erlang\_port \*b)

Types:

### **erlang\_port**

Compare two port identifiers. The comparison is done the same way as Erlang does.

Returns 0 if a and b are equal. Returns a value less than 0 if a compares as less than b. Returns a value larger than 0 if a compares as larger than b.

int ei\_cmp\_refs(erlang\_ref \*a, erlang\_ref \*b)

Types:

**erlang\_ref**

Compare two references. The comparison is done the same way as Erlang does.

Returns 0 if a and b are equal. Returns a value less than 0 if a compares as less than b. Returns a value larger than 0 if a compares as larger than b.

int ei decode atom(const char \*buf, int \*index, char \*p)

Decodes an atom from the binary format. The NULL-terminated name of the atom is placed at p. At most MAXATOMLEN bytes can be placed in the buffer.

int ei decode atom as(const char \*buf, int \*index, char \*p, int plen, erlang char encoding want, erlang char encoding\* was, erlang char encoding\* result)

Types:

### **erlang\_char\_encoding**

Decodes an atom from the binary format. The NULL-terminated name of the atom is placed in buffer at p of length plen bytes.

The wanted string encoding is specified by want. The original encoding used in the binary format (Latin-1 or UTF-8) can be obtained from \*was. The encoding of the resulting string (7-bit ASCII, Latin-1, or UTF-8) can be obtained from \*result. Both was and result can be NULL. \*result can differ from want if want is a bitwise OR'd combination like ERLANG\_LATIN1|ERLANG\_UTF8 or if \*result turns out to be pure 7-bit ASCII (compatible with both Latin-1 and UTF-8).

This function fails if the atom is too long for the buffer or if it cannot be represented with encoding want.

This function was introduced in Erlang/OTP R16 as part of a first step to support UTF-8 atoms.

int ei decode bignum(const char \*buf, int \*index, mpz t obj)

Decodes an integer in the binary format to a GMP mpz  $\pm$  integer. To use this function, the ei library must be configured and compiled to use the GMP library.

int ei\_decode\_binary(const char \*buf, int \*index, void \*p, long \*len)

Decodes a binary from the binary format. Parameter len is set to the actual size of the binary. Notice that ei decode  $binary()$  assumes that there is enough room for the binary. The size required can be fetched by ei\_get\_type().

```
int ei decode bitstring(const char *buf, int *index, const char **pp,
unsigned int *bitoffsp, size_t *nbitsp)
```
Decodes a bit string from the binary format.

pp

Either NULL or \*pp returns a pointer to the first byte of the bit string. The returned bit string is readable as long as the buffer pointed to by buf is readable and not written to.

bitoffsp

Either NULL or \*bitoffsp returns the number of unused bits in the first byte pointed to by \*pp. The value of \*bitoffsp is between 0 and 7. Unused bits in the first byte are the most significant bits.

nbitsp

Either NULL or \*nbitsp returns the length of the bit string in **bits**.

Returns 0 if it was a bit string term.

The number of **bytes** pointed to by \*pp, which are part of the bit string, is (\*bitoffsp + \*nbitsp + 7)/8. If  $(*bitoffsp + *bitsp)$  %8 > 0 then only  $(*bitoffsp + *bitsp)$  %8 bits of the last byte are used. Unused bits in the last byte are the least significant bits.

The values of unused bits in the first and last byte are undefined and cannot be relied on.

Number of bits may be divisible by 8, which means a binary decodable by ei\_decode\_binary is also decodable by ei\_decode\_bitstring.

### int ei decode boolean(const char \*buf, int \*index, int \*p)

Decodes a boolean value from the binary format. A boolean is actually an atom, true decodes 1 and false decodes 0.

int ei decode char(const char \*buf, int \*index, char \*p)

Decodes a char (8-bit) integer between 0-255 from the binary format. For historical reasons the returned integer is of type char. Your C code is to consider the returned value to be of type unsigned char even if the C compilers and system can define char to be signed.

```
int ei decode double(const char *buf, int *index, double *p)
```
Decodes a double-precision (64-bit) floating point number from the binary format.

# int ei decode ei term(const char\* buf, int\* index, ei term\* term)

Types:

### **ei\_term**

Decodes any term, or at least tries to. If the term pointed at by \*index in buf fits in the term union, it is decoded, and the appropriate field in term->value is set, and \*index is incremented by the term size.

The function returns 1 on successful decoding,  $-1$  on error, and 0 if the term seems alright, but does not fit in the term structure. If 1 is returned, the index is incremented, and term contains the decoded term.

The term structure contains the arity for a tuple or list, size for a binary, string, or atom. It contains a term if it is any of the following: integer, float, atom, pid, port, or ref.

```
int ei decode fun(const char *buf, int *index, erlang fun *p)
void free fun(erlang fun* f)
```
Types:

### **erlang\_fun**

Decodes a fun from the binary format. Parameter p is to be NULL or point to an erlang\_fun structure. This is the only decode function that allocates memory. When the erlang\_fun is no longer needed, it is to be freed with free fun. (This has to do with the arbitrary size of the environment for a fun.)

### int ei decode iodata(const char \*buf, int \*index, int \*size, char \*outbuf)

Decodes a term of the type iodata(). The iodata() term will be flattened an written into the buffer pointed to by the outbuf argument. The byte size of the iodata is written into the integer variable pointed to by the size argument. Both size and outbuf can be set to NULL. The integer pointed to by the index argument is updated to refer to the term following after the iodata() term regardless of the the state of the size and the outbuf arguments.

Note that the buffer pointed to by the outbuf argument must be large enough if a non NULL value is passed as outbuf. You typically want to call ei\_decode\_iodata() twice. First with a non NULL size argument and a NULL outbuf argument in order to determine the size of the buffer needed, and then once again in order to do the actual decoding. Note that the integer pointed to by index will be updated by the call determining the size as well, so you need to reset it before the second call doing the actual decoding.

Returns 0 on success and -1 on failure. Failure might be either due to invalid encoding of the term or due to the term not being of the type iodata(). On failure, the integer pointed to by the index argument will be updated to refer to the sub term where the failure was detected.

```
int ei decode list header(const char *buf, int *index, int *arity)
```
Decodes a list header from the binary format. The number of elements is returned in arity. The arity+1 elements follow (the last one is the tail of the list, normally an empty list). If arity is 0, it is an empty list.

Notice that lists are encoded as strings if they consist entirely of integers in the range 0..255. This function do not decode such strings, use ei\_decode\_string() instead.

### int ei decode long(const char \*buf, int \*index, long \*p)

Decodes a long integer from the binary format. If the code is 64 bits, the function  $ei\_decode\_long($ ) is the same as ei\_decode\_longlong().

```
int ei decode longlong(const char *buf, int *index, long long *p)
```
Decodes a GCC long long or Visual  $C_{++}$  int64 (64-bit) integer from the binary format.

### int ei decode map header(const char \*buf, int \*index, int \*arity)

Decodes a map header from the binary format. The number of key-value pairs is returned in \*arity. Keys and values follow in this order: K1, V1, K2, V2, ..., Kn, Vn. This makes a total of arity\*2 terms. If arity is zero, it is an empty map. A correctly encoded map does not have duplicate keys.

int ei decode pid(const char \*buf, int \*index, erlang pid \*p)

Types:

### **erlang\_pid**

Decodes a process identifier (pid) from the binary format.

int ei decode port(const char \*buf, int \*index, erlang port \*p) Types:

### **erlang\_port**

Decodes a port identifier from the binary format.

```
int ei decode ref(const char *buf, int *index, erlang ref *p)
Types:
```
12 | Ericsson AB. All Rights Reserved.: Erl Interface

#### **erlang\_ref**

Decodes a reference from the binary format.

### int ei decode string(const char \*buf, int \*index, char \*p)

Decodes a string from the binary format. A string in Erlang is a list of integers between 0 and 255. Notice that as the string is just a list, sometimes lists are encoded as strings by term\_to\_binary/1, even if it was not intended.

The string is copied to p, and enough space must be allocated. The returned string is NULL-terminated, so you must add an extra byte to the memory requirement.

```
int ei decode trace(const char *buf, int *index, erlang trace *p)
Types:
```
# **erlang\_trace**

Decodes an Erlang trace token from the binary format.

```
int ei_decode_tuple_header(const char *buf, int *index, int *arity)
```
Decodes a tuple header, the number of elements is returned in  $\alpha$  is two The tuple elements follow in order in the buffer.

int ei decode ulong(const char \*buf, int \*index, unsigned long \*p)

Decodes an unsigned long integer from the binary format. If the code is 64 bits, the function  $e_i$  decode ulong() is the same as ei\_decode\_ulonglong().

int ei\_decode\_ulonglong(const char \*buf, int \*index, unsigned long long \*p) Decodes a GCC unsigned long long or Visual C++ unsigned \_\_int64 (64-bit) integer from the binary format.

int ei decode version(const char \*buf, int \*index, int \*version)

Decodes the version magic number for the Erlang binary term format. It must be the first token in a binary term.

int ei encode atom(char \*buf, int \*index, const char \*p) int ei encode atom len(char \*buf, int \*index, const char \*p, int len) int ei\_x\_encode\_atom(ei\_x\_buff\* x, const char \*p) int ei x encode atom len(ei x buff\* x, const char \*p, int len) Types:

### **ei\_x\_buff**

Encodes an atom in the binary format. Parameter p is the name of the atom in Latin-1 encoding. Only up to MAXATOMLEN-1 bytes are encoded. The name is to be NULL-terminated, except for the ei\_x\_encode\_atom\_len() function.

```
int ei encode atom as(char *buf, int *index, const char *p,
erlang char encoding from enc, erlang char encoding to enc)
int ei encode atom len as(char *buf, int *index, const char *p, int len,
erlang_char_encoding from_enc, erlang_char_encoding to_enc)
int ei x encode atom as(ei x buff* x, const char *p, erlang char encoding
from enc, erlang char encoding to enc)
int ei x encode atom len as(ei x buff* x, const char *p, int len,
erlang_char_encoding from_enc, erlang_char_encoding to_enc)
Types:
```

```
ei_x_buff
```
### **erlang\_char\_encoding**

Encodes an atom in the binary format. Parameter p is the name of the atom with character encoding from\_enc (ASCII, Latin-1, or UTF-8). The name must either be NULL-terminated or a function variant with a len parameter must be used.

The encoding fails if p is not a valid string in encoding from enc.

Argument to enc is ignored. As from Erlang/OTP 20 the encoding is always done in UTF-8 which is readable by nodes as old as Erlang/OTP R16.

int ei encode bignum(char \*buf, int \*index, mpz t obj) int ei x encode bignum(ei x buff \*x, mpz t obj)

### Types: **ei\_x\_buff**

Encodes a GMP  $mpz_t$  integer to binary format. To use this function, the ei library must be configured and compiled to use the GMP library.

```
int ei encode binary(char *buf, int *index, const void *p, long len)
int ei x encode binary(ei x buff* x, const void *p, long len)
Types:
```
### **ei\_x\_buff**

Encodes a binary in the binary format. The data is at p, of len bytes length.

```
int ei encode bitstring(char *buf, int *index, const char *p, size t bitoffs,
size t nbits)
int ei x encode bitstring(ei x buff* x, const char *p, size t bitoffs, size t
nbits)
```
Types:

### **ei\_x\_buff**

Encodes a bit string in the binary format.

The data is at p. The length of the bit string is nbits bits. The first bitoffs bits of the data at p are unused. The first byte which is part of the bit string is p[bitoffs/8]. The bitoffs%8 most significant bits of the first byte p[bitoffs/8] are unused.

The number of bytes which is part of the bit string is (bitoffs + nbits + 7)/8. If (bitoffs + nbits)  $88$ > 0 then only (bitoffs + nbits)%8 bits of the last byte are used. Unused bits in the last byte are the least significant bits.

The values of unused bits are disregarded and does not need to be cleared.

```
int ei encode boolean(char *buf, int *index, int p)
int ei_x_encode_boolean(ei_x buff* x, int p)
Types:
   ei_x_buff
```
Encodes a boolean value as the atom true if p is not zero, or false if p is zero.

```
int ei encode char(char *buf, int *index, char p)
int ei x encode char(ei x buff* x, char p)
Types:
```
### **ei\_x\_buff**

Encodes a char (8-bit) as an integer between 0-255 in the binary format. For historical reasons the integer argument is of type char. Your C code is to consider the specified argument to be of type unsigned char even if the C compilers and system may define char to be signed.

```
int ei encode double(char *buf, int *index, double p)
int ei_x_encode_double(ei_x_buff* x, double p)
Types:
```
### **ei\_x\_buff**

Encodes a double-precision (64-bit) floating point number in the binary format.

Returns -1 if the floating point number is not finite.

```
int ei_encode_empty_list(char* buf, int* index)
int ei_x_encode_empty_list(ei_x_buff* x)
Types:
```

```
ei_x_buff
```
Encodes an empty list. It is often used at the tail of a list.

```
int ei encode fun(char *buf, int *index, const erlang fun *p)
int ei_x_encode_fun(ei_x_buff* x, const erlang_fun* fun)
Types:
```

```
ei_x_buff
erlang_fun
```
Encodes a fun in the binary format. Parameter p points to an erlang\_fun structure. The erlang\_fun is not freed automatically, the free\_fun is to be called if the fun is not needed after encoding.

```
int ei encode list header(char *buf, int *index, int arity)
int ei x encode list header(ei x buff* x, int arity)
Types:
   ei_x_buff
```
Encodes a list header, with a specified arity. The next arity+1 terms are the elements (actually its arity cons cells) and the tail of the list. Lists and tuples are encoded recursively, so that a list can contain another list or tuple.

For example, to encode the list  $[c, d, [e \mid f]]$ :

```
ei_encode_list_header(buf, &i, 3);
ei_encode_atom(buf, &i, "c");
ei_encode_atom(buf, &i, "d");
ei_encode_list_header(buf, &i, 1);
ei_encode_atom(buf, &i, "e");
ei_encode_atom(buf, &i, "f");
ei_encode_empty_list(buf, &i);
```
### **Note:**

It may seem that there is no way to create a list without knowing the number of elements in advance. But indeed there is a way. Notice that the list  $[a, b, c]$  can be written as  $[a \mid [b \mid [c]]]$ . Using this, a list can be written as conses.

To encode a list, without knowing the arity in advance:

```
while (something()) {
    ei x encode list header(&x, 1);
     ei_x_encode_ulong(&x, i); /* just an example */
}
ei_x_encode_empty_list(&x);
```

```
int ei encode long(char *buf, int *index, long p)
int ei x encode long(ei x buff* x, long p)
Types:
```
### **ei\_x\_buff**

Encodes a long integer in the binary format. If the code is 64 bits, the function ei\_encode\_long() is the same as ei encode longlong().

int ei encode longlong(char \*buf, int \*index, long long p) int ei\_x\_encode\_longlong(ei\_x\_buff\* x, long long p) Types:

#### **ei\_x\_buff**

Encodes a GCC long long or Visual C++ \_\_int64 (64-bit) integer in the binary format.

int ei encode map header(char \*buf, int \*index, int arity) int ei x encode map header(ei x buff\* x, int arity) Types:

### **ei\_x\_buff**

Encodes a map header, with a specified arity. The next arity\*2 terms encoded will be the keys and values of the map encoded in the following order: K1, V1, K2, V2, ..., Kn, Vn.

For example, to encode the map  $\frac{1}{4}$ {a => "Apple", b => "Banana"}:

```
ei x encode map header(&x, 2);
ei_x_encode_atom(&x, "a");
ei_x_encode_string(&x, "Apple");
ei_x_encode_atom(&x, "b");
e^{\frac{1}{2}} encode string(&x, "Banana");
```
A correctly encoded map cannot have duplicate keys.

```
int ei encode pid(char *buf, int *index, const erlang pid *p)
int ei_x_encode_pid(ei_x_buff* x, const erlang pid *p)
Types:
```

```
ei_x_buff
erlang_pid
```
Encodes an Erlang process identifier (pid) in the binary format. Parameter p points to an  $er$  l and  $p$  id structure which should either have been obtained earlier with ei\_decode\_pid(), ei\_self() or created by ei\_make\_pid().

```
int ei_encode_port(char *buf, int *index, const erlang_port *p)
int ei x encode port(ei x buff* x, const erlang port *p)
```
Types:

```
ei_x_buff
erlang_port
```
Encodes an Erlang port in the binary format. Parameter p points to an erlang\_port structure which should have been obtained earlier with ei\_decode\_port(),

```
int ei encode ref(char *buf, int *index, const erlang ref *p)
int ei x encode ref(ei x buff* x, const erlang ref *p)
Types:
   ei_x_buff
   erlang_ref
```
Encodes an Erlang reference in the binary format. Parameter p points to an erlang\_ref structure which either should have been obtained earlier with  $ei\_decode\_ref()$ , or created by  $ei\_make\_ref()$ .

```
int ei encode_string(char *buf, int *index, const char *p)
int ei_encode_string_len(char *buf, int *index, const char *p, int len)
int ei x encode string(ei x buff* x, const char *p)
int ei x encode string len(ei x buff* x, const char* s, int len)
Types:
```
**ei\_x\_buff**

Encodes a string in the binary format. (A string in Erlang is a list, but is encoded as a character array in the binary format.) The string is to be NULL-terminated, except for the ei\_x\_encode\_string\_len() function.

```
int ei encode trace(char *buf, int *index, const erlang trace *p)
int ei_x_encode_trace(ei_x_buff* x, const erlang_trace *p)
Types:
```
**ei\_x\_buff**

### **erlang\_trace**

Encodes an Erlang trace token in the binary format. Parameter p points to a exlang\_trace structure which should have been obtained earlier with ei\_decode\_trace().

```
int ei encode tuple header(char *buf, int *index, int arity)
int ei x encode tuple header(ei x buff* x, int arity)
Types:
```
### **ei\_x\_buff**

Encodes a tuple header, with a specified arity. The next arity terms encoded will be the elements of the tuple. Tuples and lists are encoded recursively, so that a tuple can contain another tuple or list.

For example, to encode the tuple  $\{a, \{b, \{\}\}\}\$ :

```
ei encode tuple header(buf, &i, 2);
ei_encode_atom(buf, &i, "a");
ei_encode_tuple_header(buf, &i, 2);
ei_encode_atom(buf, &i, "b");
ei_encode_tuple_header(buf, &i, 0);
```
int ei encode ulong(char \*buf, int \*index, unsigned long p) int ei x encode ulong(ei x buff\* x, unsigned long p)

Types:

#### **ei\_x\_buff**

Encodes an unsigned long integer in the binary format. If the code is 64 bits, the function ei\_encode\_ulong() is the same as ei\_encode\_ulonglong().

```
int ei encode ulonglong(char *buf, int *index, unsigned long long p)
int ei x encode ulonglong(ei x buff* x, unsigned long long p)
Types:
```
**ei\_x\_buff**

Encodes a GCC unsigned long long or Visual C++ unsigned \_\_int64 (64-bit) integer in the binary format.

```
int ei encode version(char *buf, int *index)
int ei x encode version(ei x buff* x)
Types:
```

```
ei_x_buff
```
Encodes a version magic number for the binary format. Must be the first token in a binary term.

```
int ei get type(const char *buf, const int *index, int *type, int *size)
```
Returns the type in \*type and size in \*size of the encoded term. For strings and atoms, size is the number of characters **not** including the terminating NULL. For binaries and bitstrings, \*size is the number of bytes. For lists, tuples and maps, \*size is the arity of the object. For bignum integers, \*size is the number of bytes for the absolute value of the bignum. For other types, \*size is 0. In all cases, index is left unchanged.

Currently \*type is one of:

### ERL\_ATOM\_EXT

Decode using either ei\_decode\_atom(), ei\_decode\_atom\_as(), or ei\_decode\_boolean().

#### ERL\_BINARY\_EXT

Decode using either ei\_decode\_binary(), ei\_decode\_bitstring(), or ei\_decode\_iodata().

#### ERL\_BIT\_BINARY\_EXT

Decode using ei\_decode\_bitstring().

### ERL\_FLOAT\_EXT

Decode using ei\_decode\_double().

### ERL\_NEW\_FUN\_EXT ERL\_FUN\_EXT ERL\_EXPORT\_EXT

Decode using ei decode fun().

ERL\_SMALL\_INTEGER\_EXT ERL\_INTEGER\_EXT ERL\_SMALL\_BIG\_EXT ERL\_LARGE\_BIG\_EXT

> Decode using either ei\_decode\_char(), ei\_decode\_long(), ei\_decode\_longlong(), ei\_decode\_ulong(), ei\_decode\_ulonglong(), or ei\_decode\_bignum().

# ERL\_LIST\_EXT

ERL\_NIL\_EXT

Decode using either ei\_decode\_list\_header(), or ei\_decode\_iodata().

### ERL\_STRING\_EXT

Decode using either ei\_decode\_string(), or ei\_decode\_iodata().

### ERL\_MAP\_EXT

Decode using ei\_decode\_map\_header().

### ERL\_PID\_EXT

Decode using ei\_decode\_pid().

### ERL\_PORT\_EXT

Decode using ei\_decode\_port().

### ERL\_NEW\_REFERENCE\_EXT

Decode using ei\_decode\_ref().

### ERL\_SMALL\_TUPLE\_EXT

ERL\_LARGE\_TUPLE\_EXT

Decode using ei\_decode\_tuple\_header().

Instead of decoding a term you can also skipped past it if you are not interested in the data by usage of ei\_skip\_term().

### int ei\_init(void)

Initialize the ei library. This function should be called once (and only once) before calling any other functionality in the ei library.

On success zero is returned. On failure a posix error code is returned.

```
int ei print term(FILE* fp, const char* buf, int* index)
int ei s print term(char** s, const char* buf, int* index)
```
Prints a term, in clear text, to the file specified by  $fp$ , or the buffer pointed to by s. It tries to resemble the term printing in the Erlang shell.

In ei\_s\_print\_term(), parameter s is to point to a dynamically (malloc) allocated string of BUFSIZ bytes or a NULL pointer. The string can be reallocated (and  $*$  s can be updated) by this function if the result is more than BUFSIZ characters. The string returned is NULL-terminated.

The return value is the number of characters written to the file or string, or  $-1$  if buf[index] does not contain a valid term. Unfortunately, I/O errors on fp is not checked.

Argument index is updated, that is, this function can be viewed as a decode function that decodes a term into a human-readable format.

### void ei set compat rel(unsigned release number)

In general, the ei library is guaranteed to be compatible with other Erlang/OTP components that are 2 major releases older or newer than the ei library itself.

Sometimes an exception to the above rule has to be made to make new features (or even bug fixes) possible. A call to ei\_set\_compat\_rel(release\_number) sets the ei library in compatibility mode of OTP release release\_number.

The only useful value for release\_number is currently 21. This will only be useful and have an effect if **bit strings** or **export funs** are received from a connected node. Before OTP 22, bit strings and export funs were not supported by ei. They were instead encoded using an undocumented fallback tuple format when sent from the emulator to ei:

Bit string

The term <<42,  $1:1>>$  was encoded as  $\{-<42, 128>>, 1\}$ . The first element of the tuple is a binary and the second element denotes how many bits of the last bytes are part of the bit string. In this example only the most significant bit of the last byte (128) is part of the bit string.

Export fun

The term fun lists: $map/2$  was encoded as  $\{\text{lists}, \text{map}\}$ . A tuple with the module, function and a missing arity.

If  $ei$  set compat  $rel(21)$  is **not** called then a connected emulator will send bit strings and export funs correctly encoded. The functions ei\_decode\_bitstring and ei\_decode\_fun has to be used to decode such terms. Calling  $ei_setj$  compat\_rel(21) should only be done as a workaround to keep an old implementation alive, which expects to receive the undocumented tuple formats for bit strings and/or export funs.

### **Note:**

If this function is called, it can only be called once and must be called before any other functions in the ei library are called.

### int ei skip term(const char\* buf, int\* index)

Skips a term in the specified buffer; recursively skips elements of lists and tuples, so that a full term is skipped. This is a way to get the size of an Erlang term.

buf is the buffer.

index is updated to point right after the term in the buffer.

### **Note:**

This can be useful when you want to hold arbitrary terms: skip them and copy the binary term data to some buffer.

Returns 0 on success, otherwise -1.

```
int ei x append(ei x buff* x, const ei x buff* x2)
int ei x append buf(ei x buff* x, const char* buf, int len)
Types:
```
**ei\_x\_buff**

Appends data at the end of buffer x.

```
int ei x format(ei x buff* x, const char* fmt, ...)
int ei_x_format_wo_ver(ei_x_buff* x, const char *fmt, ... )
Types:
   ei_x_buff
   erlang_pid
```
Formats a term, given as a string, to a buffer. Works like a sprintf for Erlang terms. fmt contains a format string, with arguments like  $\neg d$ , to insert terms from variables. The following formats are supported (with the C types given):

```
~a An atom, char*
~c A character, char
~s A string, char*
~i An integer, int
~l A long integer, long int
~u A unsigned long integer, unsigned long int
~f A float, float
~d A double float, double float
~p An Erlang pid, erlang_pid*
```
For example, to encode a tuple with some stuff:

```
ei x format("\{-a,-i,-d\}", "numbers", 12, 3.14159)
encodes the tuple {numbers,12,3.14159}
```
ei\_x\_format\_wo\_ver() formats into a buffer, without the initial version byte.

int ei x free(ei x buff\* x) Types:

**ei\_x\_buff**

Deallocates the dynamically allocated content of the buffer referred by x. After deallocation, the buff field is set to NULL.

```
int ei_x_new(ei_x_buff* x)
int ei_x_new_with_version(ei_x_buff* x)
Types:
   ei_x_buff
```
Initialize the dynamically realizable buffer referred to by  $x$ . The fields of the structure pointed to by parameter  $x$  is filled in, and a default buffer is allocated. ei\_x\_new\_with\_version() also puts an initial version byte, which is used in the binary format (so that ei\_x\_encode\_version() will not be needed.)

# Debug Information

Some tips on what to check when the emulator does not seem to receive the terms that you send:

- Be careful with the version header, use  $e_i_x_new\_with\_version()$  when appropriate.
- Turn on distribution tracing on the Erlang node.
- Check the result codes from ei\_decode\_-calls.

# ei\_connect

C Library

This module enables C-programs to communicate with Erlang nodes, using the Erlang distribution over TCP/IP.

A C-node appears to Erlang as a **hidden node**. That is, Erlang processes that know the name of the C-node can communicate with it in a normal manner, but the node name is not shown in the listing provided by erlang:nodes/0 in ERTS.

The environment variable ERL\_EPMD\_PORT can be used to indicate which logical cluster a C-node belongs to.

# Time-Out Functions

Most functions appear in a version with the suffix  $\pm$  tmo appended to the function name. Those functions take an extra argument, a time-out in **milliseconds**. The semantics is this: for each communication primitive involved in the operation, if the primitive does not complete within the time specified, the function returns an error and  $er1$ <sub>errno</sub> is set to ETIMEDOUT. With communication primitive is meant an operation on the socket, like connect, accept, recv, or send.

Clearly the time-outs are for implementing fault tolerance, not to keep hard real-time promises. The \_tmo functions are for detecting non-responsive peers and to avoid blocking on socket operations.

A time-out value of 0 (zero) means that time-outs are disabled. Calling a \_tmo function with the last argument as 0 is therefore the same thing as calling the function without the \_tmo suffix.

As with all other functions starting with ei\_, you are **not** expected to put the socket in non-blocking mode yourself in the program. Every use of non-blocking mode is embedded inside the time-out functions. The socket will always be back in blocking mode after the operations are completed (regardless of the result). To avoid problems, leave the socket options alone. ei handles any socket options that need modification.

In all other senses, the tmo functions inherit all the return values and the semantics from the functions without the \_tmo suffix.

# User Supplied Socket Implementation

By default ei supplies a TCP/IPv4 socket interface that is used when communicating. The user can however plug in his/her own IPv4 socket implementation. This, for example, in order to communicate over TLS. A user supplied socket implementation is plugged in by passing a callback structure to either ei\_connect\_init\_ussi() or ei\_connect\_xinit\_ussi().

All callbacks in the ei\_socket\_callbacks structure **should** return zero on success; and a posix error code on failure.

The addr argument of the listen, accept, and connect callbacks refer to appropriate address structure for currently used protocol. Currently ei only supports IPv4. That is, at this time addr always points to a struct sockaddr\_in structure.

The ei\_socket\_callbacks structure may be enlarged in the future. All fields not set, **needs** to be zeroed out. Currently the following fields exist:

flags

Flags informing  $e$  i about the behaviour of the callbacks. Flags should be bitwise or:ed together. If no flag, is set, the flags field should contain 0. Currently, supported flags:

#### ei\_connect

### EI SCLBK FLG FULL IMPL

If set, the accept(), connect(), writev(), write(), and read() callbacks implements timeouts. The timeout is passed in the tmo argument and is given in milli seconds. Note that the tmo argument to these callbacks differ from the timeout arguments in the ei API. Zero means a zero timeout. That is, poll and timeout immediately unless the operation is successful. EI\_SCLBK\_INF\_TMO (max unsigned) means infinite timeout. The file descriptor is in blocking mode when a callback is called, and it must be in blocking mode when the callback returns.

If not set, ei will implement the timeout using select() in order to determine when to call the callbacks and when to time out. The tmo arguments of the accept(), connect(), writev(), write(), and read() callbacks should be ignored. The callbacks may be called in non-blocking mode. The callbacks are not allowed to change between blocking and non-blocking mode. In order for this to work, select() needs to interact with the socket primitives used the same way as it interacts with the ordinary socket primitives. If this is not the case, the callbacks **need** to implement timeouts and this flag should be set.

More flags may be introduced in the future.

```
int (*socket)(void **ctx, void *setup_ctx)
```
Create a socket and a context for the socket.

On success it should set \*ctx to point to a context for the created socket. This context will be passed to all other socket callbacks. This function will be passed the same setup\_context as passed to the preceding ei connect init ussi() or ei connect xinit ussi() call.

### **Note:**

During the lifetime of a socket, the pointer \*ctx **has** to remain the same. That is, it cannot later be relocated.

This callback is mandatory.

```
int (*close)(void *ctx)
```
Close the socket identified by ctx and destroy the context.

This callback is mandatory.

int (\*listen)(void \*ctx, void \*addr, int \*len, int backlog)

Bind the socket identified by ctx to a local interface and then listen on it.

The addr and len arguments are both input and output arguments. When called addr points to an address structure of length \*len containing information on how to bind the socket. Upon return this callback should have updated the structure referred by addr with information on how the socket actually was bound. \*len should be updated to reflect the size of \*addr updated. backlog identifies the size of the backlog for the listen socket.

This callback is mandatory.

int (\*accept)(void \*\*ctx, void \*addr, int \*len, unsigned tmo)

Accept connections on the listen socket identified by \*ctx.

When a connection is accepted, a new context for the accepted connection should be created and  $*$ ctx should be updated to point to the new context for the accepted connection. When called addr points to an uninitialized address structure of length \*len. Upon return this callback should have updated this structure with information about the client address. \*len should be updated to reflect the size of \*addr updated.

If the EI\_SCLBK\_FLG\_FULL\_IMPL flag has been set, tmo contains timeout time in milliseconds.

## **Note:**

During the lifetime of a socket, the pointer \*ctx **has** to remain the same. That is, it cannot later be relocated.

This callback is mandatory.

int (\*connect)(void \*ctx, void \*addr, int len, unsigned tmo)

Connect the socket identified by ctx to the address identified by addr.

When called addr points to an address structure of length len containing information on where to connect.

If the EI\_SCLBK\_FLG\_FULL\_IMPL flag has been set, tmo contains timeout time in milliseconds.

This callback is mandatory.

int (\*writev)(void \*ctx, const void \*iov, long iovcnt, ssize\_t \*len, unsigned tmo)

Write data on the connected socket identified by  $ctx$ .

iov points to an array of struct iovec structures of length iovcnt containing data to write to the socket. On success, this callback should set \*len to the amount of bytes successfully written on the socket.

If the EI\_SCLBK\_FLG\_FULL\_IMPL flag has been set, tmo contains timeout time in milliseconds.

This callback is optional. Set the writev field in the the ei\_socket\_callbacks structure to NULL if not implemented.

int (\*write)(void \*ctx, const char \*buf, ssize\_t \*len, unsigned tmo)

Write data on the connected socket identified by ctx.

When called buf points to a buffer of length  $*$  len containing the data to write on the socket. On success, this callback should set \*len to the amount of bytes successfully written on the socket.

If the EI\_SCLBK\_FLG\_FULL\_IMPL flag has been set, tmo contains timeout time in milliseconds.

This callback is mandatory.

```
int (*read)(void *ctx, char *buf, ssize_t *len, unsigned tmo)
```
Read data on the connected socket identified by ctx.

buf points to a buffer of length \*len where the read data should be placed. On success, this callback should update \*len to the amount of bytes successfully read on the socket.

If the EI\_SCLBK\_FLG\_FULL\_IMPL flag has been set, tmo contains timeout time in milliseconds.

This callback is mandatory.

int (\*handshake\_packet\_header\_size)(void \*ctx, int \*sz)

Inform about handshake packet header size to use during the Erlang distribution handshake.

On success, \*sz should be set to the handshake packet header size to use. Valid values are 2 and 4. Erlang TCP distribution use a handshake packet size of 2 and Erlang TLS distribution use a handshake packet size of 4.

This callback is mandatory.

int (\*connect\_handshake\_complete)(void \*ctx)

Called when a locally started handshake has completed successfully.

This callback is optional. Set the connect\_handshake\_complete field in the ei\_socket\_callbacks structure to NULL if not implemented.

```
int (*accept handshake complete)(void *ctx)
```
Called when a remotely started handshake has completed successfully.

This callback is optional. Set the accept\_handshake\_complete field in the ei\_socket\_callbacks structure to NULL if not implemented.

```
int (*get_fd)(void *ctx, int *fd)
```
Inform about file descriptor used by the socket which is identified by ctx.

### **Note:**

During the lifetime of a socket, the file descriptor **has** to remain the same. That is, repeated calls to this callback with the same context should always report the same file descriptor.

The file descriptor **has** to be a real file descriptor. That is, no other operation should be able to get the same file descriptor until it has been released by the close() callback.

This callback is mandatory.

## Data Types

### ei\_cnode

```
Opaque data type representing a C-node. A e_i cnode structure is initialized by calling
ei connect init() or friends.
```

```
ei_socket_callbacks
```

```
typedef struct {
    int flags;
    int (*socket)(void **ctx, void *setup ctx);
     int (*close)(void *ctx);
    int (*listen)(void *ctx, void *addr, int *len, int backlog);
    int (*accept)(void **ctx, void *addr, int *len, unsigned tmo);
    int (*connect)(void *ctx, void *addr, int len, unsigned tmo);
    int (*writev)(void *ctx, const void *iov, int iovcnt, ssize_t *len, unsigned tmo);
    int (*write)(void *ctx, const char *buf, ssize_t *len, unsigned tmo);
 int (*read)(void *ctx, char *buf, ssize_t *len, unsigned tmo);
 int (*handshake_packet_header_size)(void *ctx, int *sz);
    int (*connect_handshake_complete)(void *ctx);
    int (*accept handshake complete)(void *ctx);
    int (*get-fd)(void *ctx, int *fd);} ei_socket_callbacks;
```
Callbacks functions for a *User Supplied Socket Implementation*. Documentation of each field can be found in the *User Supplied Socket Implementation* section above.

ErlConnect

```
typedef struct {
    char ipadr[4]; /* Ip v4 address in network byte order */
     char nodename[MAXNODELEN];
} ErlConnect;
```
IP v4 address and nodename.

Erl\_IpAddr

```
typedef struct {
   unsigned s addr; /* Ip v4 address in network byte order */} Erl_IpAddr;
```
IP v4 address.

erlang\_msg

```
typedef struct {
     long msgtype;
     erlang_pid from;
     erlang_pid to;
     char toname[MAXATOMLEN+1];
     char cookie[MAXATOMLEN+1];
     erlang_trace token;
} erlang_msg;
```
Information about a message received via ei\_receive\_msg() or friends.

## Exports

```
struct hostent *ei_gethostbyaddr(const char *addr, int len, int type)
struct hostent *ei gethostbyaddr r(const char *addr, int length, int type,
struct hostent *hostp, char *buffer, int buflen, int *h errnop)
struct hostent *ei gethostbyname(const char *name)
struct hostent *ei gethostbyname r(const char *name, struct hostent *hostp,
char *buffer, int buflen, int *h_errnop)
```
Convenience functions for some common name lookup functions.

```
int ei accept(ei cnode *ec, int listensock, ErlConnect *conp)
Types:
```
### **ei\_cnode**

#### **ErlConnect**

Used by a server process to accept a connection from a client process.

- ec is the C-node structure.
- listensock is an open socket descriptor on which listen() has previously been called.
- conp is a pointer to an ErlConnect struct.

On success, conp is filled in with the address and node name of the connecting client and a file descriptor is returned. On failure, ERL\_ERROR is returned and erl\_errno is set to EIO.

```
int ei_accept_tmo(ei_cnode *ec, int listensock, ErlConnect *conp, unsigned
timeout ms)
```
Types:

```
ei_cnode
```

```
ErlConnect
```
Equivalent to ei\_accept with an optional time-out argument, see the description at the beginning of this manual page.

### int ei close connection(int fd)

Closes a previously opened connection or listen socket.

```
int ei connect(ei cnode* ec, char *nodename)
int ei xconnect(ei cnode* ec, Erl IpAddr adr, char *alivename)
int ei connect host port(ei cnode* ec, char *hostname, int port)
int ei xconnect host port(ei cnode* ec, Erl IpAddr adr, int port)
Types:
   ei_cnode
```

```
Erl_IpAddr
```
Sets up a connection to an Erlang node.

ei\_xconnect() requires the IP address of the remote host and the alive name of the remote node to be specified. ei\_connect() provides an alternative interface and determines the information from the node name provided. The ei\_xconnect\_host\_port() function provides yet another alternative that will work even if there is no EPMD instance on the host where the remote node is running. The ei\_xconnect\_host\_port() function requires the IP address and port of the remote node to be specified. The ei\_connect\_host\_port() function is an alternative to ei\_xconnect\_host\_port() that lets the user specify a hostname instead of an IP address.

- adr is the 32-bit IP address of the remote host.
- alive is the alivename of the remote node.
- node is the name of the remote node.
- port is the port number of the remote node.

These functions return an open file descriptor on success, or a negative value indicating that an error occurred. In the latter case they set erl\_errno to one of the following:

EHOSTUNREACH The remote host node is unreachable. ENOMEM

No more memory is available.

EIO I/O error.

Also, errno values from socket**(2)** and connect**(2)** system calls may be propagated into erl\_errno.

**Example:**

```
#define NODE "madonna@chivas.du.etx.ericsson.se"
#define ALIVE "madonna"
#define IP_ADDR "150.236.14.75"
/*** Variant 1 ***/
int fd = ei connect(&ec, NODE);
/*** Variant 2 ***/
struct in addr addr;
addr.s ad\bar{d}r = \text{inet} addr(IPADDR);
fd = ei_xconnect(&ec, &addr, ALIVE);
```

```
int ei connect init(ei cnode* ec, const char* this node name, const char
*cookie, unsigned creation)
int ei connect init ussi(ei cnode* ec, const char* this node name, const
char *cookie, unsigned creation, ei socket callbacks *cbs, int cbs sz, void
*setup_context)
int ei connect xinit(ei cnode* ec, const char *thishostname, const char
*thisalivename, const char *thisnodename, Erl_IpAddr thisipaddr, const char
*cookie, unsigned creation)
int ei_connect_xinit_ussi(ei_cnode* ec, const char *thishostname, const
char *thisalivename, const char *thisnodename, Erl_IpAddr thisipaddr, const
char *cookie, unsigned creation, ei_socket_callbacks *cbs, int cbs_sz, void
*setup_context)
Types:
```

```
ei_cnode
Erl_IpAddr
```
### **ei\_socket\_callbacks**

Initializes the ec structure, to identify the node name and cookie of the server. One of them must be called before other functions that works on the ei\_cnode type or a file descriptor associated with a connection to another node is used.

- ec is a structure containing information about the C-node. It is used in other ei functions for connecting and receiving data.
- this\_node\_name is the name of the C-node (the name before '@' in the full node name).
- cookie is the cookie for the node.
- creation identifies a specific instance of a C-node. It can help prevent the node from receiving messages sent to an earlier process with the same registered name.

### **Note:**

The type of the creation argument was changed from short (16 bit) to unsigned int (32 bit) in OTP 25. This should cause no practical problem other than maybe a compiler warning.

- thishostname is the name of the machine we are running on. If long names are to be used, they are to be fully qualified (that is, durin.erix.ericsson.se instead of durin).
- thisalivename is the name of the local C-node (the name before '@' in the full node name). Can be NULL (from OTP 23) to get a dynamically assigned name from the peer node.
- thisnodename is the full name of the local C-node, that is, mynode@myhost. Can be NULL if thisalivename is NULL.
- thispaddr if the IP address of the host.
- cbs is a pointer to a callback structure implementing and alternative socket interface.
- cbs sz is the size of the structure pointed to by cbs.
- setup context is a pointer to a structure that will be passed as second argument to the socket callback in the cbs structure.

A C-node acting as a server is assigned a creation number when it calls  $e_i$  publish().

A connection is closed by simply closing the socket. For information about how to close the socket gracefully (when there are outgoing packets before close), see the relevant system documentation.

These functions return a negative value indicating that an error occurred.

### **Example 1:**

```
ei_connect
```

```
unsigned n = 0;
struct in addr addr;
ei_cnode ec;
addr.s_addr = inet_addr("150.236.14.75");
if (ei_connect_xinit(&ec,
                       "chivas",
                       "madonna",
                       "madonna@chivas.du.etx.ericsson.se",
                       &addr;
                      "cookie..."
                      n++) < 0) {
     fprintf(stderr,"ERROR when initializing: %d",erl_errno);
    exit(-1);}
```
**Example 2:**

```
if (ei_connect_init(&ec, "madonna", "cookie...", n++) < 0) {
 fprintf(stderr,"ERROR when initializing: %d",erl_errno);
    exit(-1);}
```

```
int ei connect tmo(ei cnode* ec, char *nodename, unsigned timeout ms)
int ei xconnect tmo(ei cnode* ec, Erl IpAddr adr, char *alivename, unsigned
timeout_ms)
int ei_connect_host_port_tmo(ei_cnode* ec, char *hostname, int port, unsigned
ms)
int ei xconnect host port tmo(ei cnode* ec, Erl IpAddr adr, int port,
unsigned ms)
Types:
```
# **ei\_cnode**

### **Erl\_IpAddr**

Equivalent to ei\_connect, ei\_xconnect, ei\_connect\_host\_port and ei\_xconnect\_host\_port with an optional time-out argument, see the description at the beginning of this manual page.

int ei\_get\_tracelevel(void) void ei\_set\_tracelevel(int level)

Used to set tracing on the distribution. The levels are different verbosity levels. A higher level means more information. See also section Debug Information.

These functions are not thread safe.

```
int ei listen(ei cnode *ec, int *port, int backlog)
int ei xlisten(ei cnode *ec, Erl IpAddr adr, int *port, int backlog)
Types:
```
**ei\_cnode**

### **Erl\_IpAddr**

Used by a server process to setup a listen socket which later can be used for accepting connections from client processes.

- ec is the C-node structure.
- adr is local interface to bind to.
- port is a pointer to an integer containing the port number to bind to. If \*port equals 0 when calling ei listen(), the socket will be bound to an ephemeral port. On success, ei listen() will update the value of \*port to the port actually bound to.
- backlog is maximum backlog of pending connections.

ei\_listen will create a socket, bind to a port on the local interface identified by adr (or all local interfaces if ei\_listen() is called), and mark the socket as a passive socket (that is, a socket that will be used for accepting incoming connections).

On success, a file descriptor is returned which can be used in a call to ei\_accept(). On failure, ERL\_ERROR is returned and erl errno is set to EIO.

int ei make pid(ei cnode \*ec, erlang pid \*pid) Types:

```
ei_cnode
erlang_pid
```
Creates a new process identifier in the argument pid. This process identifier refers to a conseptual process residing on the C-node identified by the argument ec. On success 0 is returned. On failure ERL\_ERROR is returned and erl\_errno is set.

The C-node identified by ec must have been initialized and must have received a name prior to the call to ei make pid(). Initialization of the C-node is done by a call to ei connect init() or friends. If the name is dynamically assigned from the peer node, the C-node also has to be connected.

```
int ei make ref(ei cnode *ec, erlang ref *ref)
Types:
```

```
ei_cnode
erlang_ref
```
Creates a new reference in the argument ref. This reference originates from the C-node identified by the argument ec. On success 0 is returned. On failure ERL\_ERROR is returned and erl\_errno is set.

The C-node identified by ec must have been initialized and must have received a name prior to the call to ei\_make\_ref(). Initialization of the C-node is done by a call to ei\_connect\_init() or friends. If the name is dynamically assigned from the peer node, the C-node also has to be connected.

```
int ei publish(ei cnode *ec, int port)
```
Types:

### **ei\_cnode**

Used by a server process to register with the local name server EPMD, thereby allowing other processes to send messages by using the registered name. Before calling either of these functions, the process should have called bind() and listen() on an open socket.

- ec is the C-node structure.
- port is the local name to register, and is to be the same as the port number that was previously bound to the socket.
- addr is the 32-bit IP address of the local host.

To unregister with EPMD, simply close the returned descriptor. Do not use ei\_unpublish(), which is deprecated anyway.

On success, the function returns a descriptor connecting the calling process to EPMD. On failure, -1 is returned and erl errno is set to EIO.

```
ei_connect
```
Also, errno values from socket**(2)** and connect**(2)** system calls may be propagated into erl\_errno.

int ei publish tmo(ei cnode \*ec, int port, unsigned timeout ms)

Types:

**ei\_cnode**

Equivalent to ei\_publish with an optional time-out argument, see the description at the beginning of this manual page.

int ei receive(int fd, unsigned char\* bufp, int bufsize)

Receives a message consisting of a sequence of bytes in the Erlang external format.

- fd is an open descriptor to an Erlang connection. It is obtained from a previous ei\_connect or ei\_accept.
- bufp is a buffer large enough to hold the expected message.
- bufsize indicates the size of bufp.

If a **tick** occurs, that is, the Erlang node on the other end of the connection has polled this node to see if it is still alive, the function returns ERL\_TICK and no message is placed in the buffer. Also, erl\_errno is set to EAGAIN.

On success, the message is placed in the specified buffer and the function returns the number of bytes actually read. On failure, the function returns ERL\_ERROR and sets  $erl$  errno to one of the following:

**EAGAIN** Temporary error: Try again. EMSGSIZE Buffer is too small.

 $FTO$ 

I/O error.

```
int ei receive encoded(int fd, char **mbufp, int *bufsz, erlang msg *msg, int
*msglen)
```
Types:

### **erlang\_msg**

This function is retained for compatibility with code generated by the interface compiler and with code following examples in the same application.

In essence, the function performs the same operation as ei\_xreceive\_msg, but instead of using an ei\_x\_buff, the function expects a pointer to a character pointer (mbufp), where the character pointer is to point to a memory area allocated by malloc. Argument bufsz is to be a pointer to an integer containing the exact size (in bytes) of the memory area. The function may reallocate the memory area and will in such cases put the new size in \*bufsz and update \*mbufp.

Returns either ERL\_TICK or the msgtype field of the erlang\_msg \*msg. The length of the message is put in \*msglen. On error a value < 0 is returned.

It is recommended to use ei\_xreceive\_msg instead when possible, for the sake of readability. However, the function will be retained in the interface for compatibility and will **not** be removed in future releases without prior notice.

```
int ei receive encoded tmo(int fd, char **mbufp, int *bufsz, erlang msg *msg,
int *msglen, unsigned timeout_ms)
Types:
```
**erlang\_msg**

Equivalent to ei receive encoded with an optional time-out argument, see the description at the beginning of this manual page.

```
int ei_receive_msg(int fd, erlang_msg* msg, ei_x_buff* x)
int ei xreceive msg(int fd, erlang msg* msg, ei x buff* x)
Types:
```

```
ei_x_buff
erlang_msg
```
Receives a message to the buffer in x. ei\_xreceive\_msq allows the buffer in x to grow, but ei\_receive\_msq fails if the message is larger than the pre-allocated buffer in x.

- fd is an open descriptor to an Erlang connection.
- msq is a pointer to an erlang msq structure and contains information on the message received.
- x is buffer obtained from ei\_x\_new.

On success, the functions return ERL\_MSG and the msq struct is initialized.

msgtype identifies the type of message, and is one of the following:

ERL\_SEND

Indicates that an ordinary send operation has occurred. msg->to contains the pid of the recipient (the C-node).

```
ERL_REG_SEND
```
A registered send operation occurred. msg->from contains the pid of the sender.

```
ERL LINK or ERL UNLINK
```
msg->to and msg->from contain the pids of the sender and recipient of the link or unlink.

ERL\_EXIT

Indicates a broken link. msg->to and msg->from contain the pids of the linked processes.

The return value is the same as for ei\_receive.

```
int ei receive msg tmo(int fd, erlang msg* msg, ei x buff* x, unsigned
imeout_ms)
```
int ei xreceive msg tmo(int fd, erlang msg\* msg, ei\_x\_buff\* x, unsigned timeout ms)

Types:

**ei\_x\_buff**

```
erlang_msg
```
Equivalent to ei\_receive\_msg and ei\_xreceive\_msg with an optional time-out argument, see the description at the beginning of this manual page.

```
int ei receive tmo(int fd, unsigned char* bufp, int bufsize, unsigned
timeout ms)
```
Equivalent to ei\_receive with an optional time-out argument, see the description at the beginning of this manual page.

```
int ei reg send(ei cnode* ec, int fd, char* server name, char* buf, int len)
Types:
```
### **ei\_cnode**

Sends an Erlang term to a registered process.

- fd is an open descriptor to an Erlang connection.
- server\_name is the registered name of the intended recipient.
- buf is the buffer containing the term in binary format.
- len is the length of the message in bytes.

Returns 0 if successful, otherwise -1. In the latter case it sets erl\_errno to EIO.

### **Example:**

Send the atom "ok" to the process "worker":

```
ei x buff x;
e^{\frac{1}{2}} rew with version(&x);
ei_x_encode_atom(&x, "ok");
if (ei_reg_send(&ec, fd, x.buff, x.index) < 0)
     handle_error();
```

```
int ei reg send tmo(ei cnode* ec, int fd, char* server name, char* buf, int
len, unsigned timeout_ms)
```
Types:

### **ei\_cnode**

Equivalent to ei\_reg\_send with an optional time-out argument, see the description at the beginning of this manual page.

```
int ei rpc(ei cnode *ec, int fd, char *mod, char *fun, const char *argbuf,
int argbuflen, ei x buff *x)
int ei_rpc_to(ei_cnode *ec, int fd, char *mod, char *fun, const char *argbuf,
int argbuflen)
int ei xrpc to(ei cnode *ec, int fd, char *mod, char *fun, const char
*argbuf, int argbuflen, int flags)
int ei rpc from(ei cnode *ec, int fd, int timeout, erlang msg *msg, ei x buff
*x)
Types:
   ei_cnode
```
**ei\_x\_buff erlang\_msg**

Supports calling Erlang functions on remote nodes. ei\_rpc\_to() sends an RPC request to a remote node and ei\_rpc\_from() receives the results of such a call. ei\_rpc() combines the functionality of these two functions by sending an RPC request and waiting for the results.

The ei $x$ rpc  $to$  () function is equivalent to ei $rpc$  to () when its flags parameter is set to 0. When the flags parameter of ei\_xrpc\_to() is set to EI\_RPC\_FETCH\_STDOUT, stdout (standard output) data are forwarded. See the documentation for the flags parameter for more information about the EI\_RPC\_FETCH\_STDOUT flag.

rpc:call/4 in Kernel.

- ec is the C-node structure previously initiated by a call to ei\_connect\_init() or ei\_connect\_xinit().
- fd is an open descriptor to an Erlang connection.
- timeout is the maximum time (in milliseconds) to wait for results. Specify ERL\_NO\_TIMEOUT to wait forever. ei\_rpc() waits infinitely for the answer, that is, the call will never time out.
- mod is the name of the module containing the function to be run on the remote node.
- fun is the name of the function to run.
- argbuf is a pointer to a buffer with an encoded Erlang list, without a version magic number, containing the arguments to be passed to the function.
- argbuflen is the length of the buffer containing the encoded Erlang list.
- msg is structure of type erlang\_msg and contains information on the message received. For a description of the erlang msg format, see ei receive msg.
- $\bar{x}$  points to the dynamic buffer that receives the result. For ei\_rpc() this is the result without the version magic number. For an ei\_rpc\_from() call the result consists of a version magic number and a 2-tuple. The 2-tuple can be in one of the following two forms:

{rex,Reply}

This response value means that the RPC has completed. The result value is the Reply term. This is the only type of response that one can get from an RPC triggered by a call to  $ei\_rpc_to()$  or ei\_xrpc\_to() without the EI\_RPC\_FETCH\_STDOUT flag. If the RPC was triggered by a call to ei\_xrpc\_to() with the EI\_RPC\_FETCH\_STDOUT flag set, then all forwarded stdout data has been received.

{rex\_stdout,StdOutUTF8Binary}

This response value can only be obtained if the RPC call was triggered by a call to  $ei\_xrpc_to()$ with the EI\_RPC\_FETCH\_STDOUT flag set. This response value means that forwarded stdout data has been received. The stdout data is stored in a binary and is UTF-8 encoded. One may need to call ei\_rpc\_from() multiple times to read all the stdout data. The stdout data is received in the same order as it was written. All forwarded stdout data have been received when a  $\{rex, Reply\}$  tuple has been obtained from an ei\_rpc\_from() call.

flags The flag EI\_RPC\_FETCH\_STDOUT is currently the only flag that is supported by ei\_xrpc\_to(). When EI\_RPC\_FETCH\_STDOUT is set, the called function is executed in a new process with a group leader that forwards all stdout data. This means that stdout data that are written during the execution of the called function, by the called function and by descendant processes, will be forwarded (given that the group leader has not been changed by a call to  $erlang:group\_leader/2)$ . The forwarded stdout data need to be collected by a sequence of calls to ei\_rpc\_from(). See the description of the x parameter for how ei\_rpc\_from() is used to receive stdout data. See the documentation of the the I/O protocol, for more information about the group leader concept.

### **Note:**

The flag EI\_RPC\_FETCH\_STDOUT only works when interacting with a node with a version greater or equal to OTP-24.

ei rpc() returns the number of bytes in the result on success and  $-1$  on failure. ei rpc from() returns the number of bytes, otherwise one of ERL\_TICK, ERL\_TIMEOUT, and ERL\_ERROR. The functions  $e_i$ \_rpc\_to() and ei\_xrpc\_to() returns 0 if successful, otherwise -1. When failing, all four functions set erl\_errno to one of the following:

 $FTO$ I/O error. ETIMEDOUT Time-out expired. **EAGAIN** 

Temporary error: Try again.

### **Example:**

Check to see if an Erlang process is alive:

```
int index = 0, is alive;
ei_x_buff args, result;
ei x new(&result);
ei_x_new(&args);
ei x encode list header(&args, 1);
ei_x_encode_pid(&args, &check_pid);
ei_x_encode_empty_list(&args);
if (ei rpc(&ec, fd, "erlang", "is process alive",
            args.buff, args.index, \overline{\text{S} result\overline{\text{S}} < 0)
     handle_error();
if (ei_decode_version(result.buff, &index) < 0
     || ei_decode_bool(result.buff, &index, &is_alive) < 0)
    handle error();
```
erlang pid \*ei self(ei cnode \*ec)

Types:

**ei\_cnode**

### **erlang\_pid**

Retrieves a generic pid of the C-node. Every C-node has a (pseudo) pid used in ei\_send\_reg, ei\_rpc(), and others. This is contained in a field in the ec structure. Do **not** modify this structure.

On success a pointer to the process identifier is returned. On failure NULL is returned and erl\_errno is set.

The C-node identified by  $ec$  must have been initialized and must have received a name prior to the call to  $ei$  self(). Initialization of the C-node is done by a call to ei\_connect\_init() or friends. If the name is dynamically assigned from the peer node, the C-node also has to be connected.

int ei send(int fd, erlang pid\* to, char\* buf, int len) Types:

### **erlang\_pid**

Sends an Erlang term to a process.

- fd is an open descriptor to an Erlang connection.
- to is the pid of the intended recipient of the message.
- buf is the buffer containing the term in binary format.
- len is the length of the message in bytes.

Returns 0 if successful, otherwise -1. In the latter case it sets erl errno to EIO.

int ei send encoded(int fd, erlang pid\* to, char\* buf, int len)

Types:

### **erlang\_pid**

Works exactly as ei\_send, the alternative name is retained for backward compatibility. The function will **not** be removed without prior notice.

int ei send encoded tmo(int fd, erlang pid\* to, char\* buf, int len, unsigned timeout\_ms)

Types:

### **erlang\_pid**

Equivalent to ei\_send\_encoded with an optional time-out argument, see the description at the beginning of this manual page.

```
int ei send reg encoded(int fd, const erlang pid *from, const char *to, const
char *\overline{b}uf, int len)
```
Types:

### **erlang\_pid**

This function is retained for compatibility with code generated by the interface compiler and with code following examples in the same application.

The function works as ei\_reg\_send with one exception. Instead of taking ei\_cnode as first argument, it takes a second argument, an erlang\_pid, which is to be the process identifier of the sending process (in the Erlang distribution protocol).

A suitable erlang\_pid can be retrieved from the ei\_cnode structure by calling ei\_self(cnode\_pointer).

int ei send reg encoded tmo(int fd, const erlang pid \*from, const char \*to, const char \*buf, int len, unsigned timeout\_ms)

Types:

### **erlang\_pid**

Equivalent to ei\_send\_reg\_encoded with an optional time-out argument, see the description at the beginning of this manual page.

```
int ei_send_tmo(int fd, erlang_pid* to, char* buf, int len, unsigned
timeout_ms)
```
Types:

#### **erlang\_pid**

Equivalent to ei\_send with an optional time-out argument, see the description at the beginning of this manual page.

```
const char *ei thisnodename(ei cnode *ec)
const char *ei thishostname(ei cnode *ec)
const char *ei thisalivename(ei cnode *ec)
Types:
```
#### **ei\_cnode**

Can be used to retrieve information about the C-node. These values are initially set with ei\_connect\_init() or ei\_connect\_xinit().

These function simply fetch the appropriate field from the ec structure. Read the field directly will probably be safe for a long time, so these functions are not really needed.

int ei\_unpublish(ei\_cnode \*ec)

Types:

### **ei\_cnode**

Can be called by a process to unregister a specified node from EPMD on the local host. This is, however, usually not allowed, unless EPMD was started with flag -relaxed\_command\_check, which it normally is not.

To unregister a node you have published, you should close the descriptor that was returned by  $e_i$  publish().

### **Warning:**

This function is deprecated and will be removed in a future release.

ec is the node structure of the node to unregister.

If the node was successfully unregistered from EPMD, the function returns 0. Otherwise, -1 is returned and erl\_errno is set to EIO.

int ei\_unpublish\_tmo(ei\_cnode \*ec, unsigned timeout\_ms)

### Types:

### **ei\_cnode**

Equivalent to ei\_unpublish with an optional time-out argument, see the description at the beginning of this manual page.

# Debug Information

If a connection attempt fails, the following can be checked:

- erl errno.
- That the correct cookie was used
- That EPMD is running
- That the remote Erlang node on the other side is running the same version of Erlang as the ei library
- That environment variable ERL\_EPMD\_PORT is set correctly

The connection attempt can be traced by setting a trace level by either using ei\_set\_tracelevel or by setting environment variable EI\_TRACELEVEL. The trace levels have the following messages:

- 1: Verbose error messages
- 2: Above messages and verbose warning messages
- 3: Above messages and progress reports for connection handling
- 4: Above messages and progress reports for communication
- 5: Above messages and progress reports for data conversion

# ei global

C Library

This module provides support for registering, looking up, and unregistering names in the global module. For more information, see kernel:global.

Notice that the functions below perform an RPC using an open file descriptor provided by the caller. This file descriptor must not be used for other traffic during the global operation, as the function can then receive unexpected data and fail.

# Exports

```
char **ei global names(ec,fd,count)
```
Types:

```
ei_cnode *ec;
int fd;
int *count;
```
Retrieves a list of all known global names.

- ec is the ei\_cnode representing the current cnode.
- fd is an open descriptor to an Erlang connection.
- count is the address of an integer, or NULL. If count is not NULL, it is set by the function to the number of names found.

On success, the function returns an array of strings, each containing a single registered name, and sets count to the number of names found. The array is terminated by a single NULL pointer. On failure, the function returns NULL and count is not modified.

### **Note:**

It is the caller's responsibility to free the array afterwards. It has been allocated by the function with a single call to malloc(), so a single free() is all that is necessary.

```
int ei global register(fd,name,pid)
```
Types:

```
int fd;
const char *name;
erlang_pid *pid;
```
Registers a name in global.

- fd is an open descriptor to an Erlang connection.
- name is the name to register in global.
- pid is the pid that is to be associated with name. This value is returned by global when processes request the location of name.

Returns 0 on success, otherwise -1.

```
int ei global unregister(ec, fd, name)
Types:
```

```
ei_cnode *ec;
int fd;
const char *name;
```
Unregisters a name from global.

- ec is the ei\_cnode representing the current cnode.
- fd is an open descriptor to an Erlang connection.
- name is the name to unregister from global.

Returns 0 on success, otherwise -1.

```
int ei_global_whereis(ec,fd,name,pid,node)
Types:
```

```
ei_cnode *ec;
int fd;
const char *name;
erlang_pid *pid;
char *node;
```
Looks up a name in global.

- ec is the ei\_cnode representing the current cnode.
- fd is an open descriptor to an Erlang connection.
- name is the name that is to be looked up in global.

The pid parameter is a pointer to a extended point of that the function will update with the pid associated with the global name, if successful.

If node is not NULL, it is a pointer to a buffer where the function can fill in the name of the node where name is found. node can be passed directly to  $e_i$  connect () if necessary.

On success, the function returns 0, updates the erlang\_pid pointed to by the pid parameter, and the node parameter is initialized to the node name where name is found. On failure, a negative number is returned.

# erl\_call

Command

erl\_call makes it possible to start and/or communicate with a distributed Erlang node. It is built upon the Erl\_Interface library as an example application. Its purpose is to use a Unix shell script to interact with a distributed Erlang node. It performs all communication with the Erlang **rex server**, using the standard Erlang RPC facility. It does not require any special software to be run at the Erlang target node.

The main use is to either start a distributed Erlang node or to make an ordinary function call. However, it is also possible to pipe an Erlang module to erl\_call and have it compiled, or to pipe a sequence of Erlang expressions to be evaluated (similar to the Erlang shell).

Options, which cause stdin to be read, can be used with advantage, as scripts from within (Unix) shell scripts. Another nice use of erl\_call could be from (HTTP) CGI-bin scripts.

# Exports

### erl call <options>

Starts/calls Erlang.

Each option flag is described below with its name, type, and meaning.

-a [Mod [Fun [Args]]]]

(**Optional.**) Applies the specified function and returns the result. Mod must be specified. However, start and [] are assumed for unspecified Fun and Args, respectively. Args is to be in the same format as for erlang:apply/3 in ERTS except only a subset of all terms are allowed. The allowed term types are: list (and string representation of list, that is "example"), tuple, atom and number.

Notice that this flag takes exactly one argument, so quoting can be necessary to group Mod, Fun, and Args in a manner dependent on the behavior of your command shell.

-address [Hostname:]Port

(One of -n, -name, -sname or -address is required.) Hostname is the hostname of the machine that is running the peer node that erl\_call shall communicate with. The default hostname is the hostname of the local machine. Port is the port number of the node that erl\_call shall communicate with. The -address flag cannot be combined with any of the flags  $-n$ ,  $-n$  ame,  $-n$  ame or  $-s$ .

The -address flag is typically useful when one wants to call a node that is running on machine without an accessible epmd instance.

-c Cookie

**(Optional.)** Use this option to specify a certain cookie. If no cookie is specified, the  $\sim$  / . erlang.cookie file is read and its content is used as cookie. The Erlang node we want to communicate with must have the same cookie.

 $h -$ 

**(Optional.)** Debug mode. This causes all I/O to be output to the  $\sim$  /. erl\_call.out. Nodename file, where Nodename is the node name of the Erlang node in question.

 $-\epsilon$ 

(**Optional.**) Reads a sequence of Erlang expressions, separated by comma (,) and ended with a full stop (.), from stdin until EOF (Control-D). Evaluates the expressions and returns the result from the last expression. Returns {ok,Result} on success.

-fetch\_stdout

(**Optional.**) Executes the code, specified with the -a or -e option, in a new process that has a group leader that forwards all stdout (standard output) data so that it is printed to stdout of the erl\_call process. This means that stdout data that are written during the execution of the called code, by the code and by descendant processes, will be forwarded (given that the group leader has not been changed by a call to erlang:group\_leader/2).

The printed data is UTF-8 encoded.

This option is only relevant together with the option  $-a$  or  $-e$ .

See the documentation of the I/O protocol, for more information about the group leader concept.

### **Note:**

This option only works when  $er1$  call is interacting with a node with a version greater or equal to OTP-24.

#### -h HiddenName

(**Optional.**) Specifies the name of the hidden node that erl\_call represents.

#### $-m$

(**Optional.**) Reads an Erlang module from stdin and compiles it.

-n Node

(One of -n, -name, -sname or -address is required.) Has the same meaning as -name and can still be used for backward compatibility reasons.

-name Node

(One of -n, -name, -sname or -address is required.) Node is the name of the peer node to be started or communicated with. It is assumed that Node is started with  $er1$  -name, which means that fully qualified long node names are used. If option  $-\mathbf{s}$  is specified, an Erlang node will (if necessary) be started with  $\mathbf{er}1$  -name.

### -no\_result\_term

(**Optional.**) Do not print the result term. This option is only relevant together with the options -a and -e.

#### $-\alpha$

(**Optional.**) Halts the Erlang node specified with switch -n. This switch overrides switch -s.

#### $-r$

(Optional.) Generates a random name of the hidden node that  $erl\_call$  represents.

### $-R$

(**Optional.**) Request a dynamic random name, of the hidden node that erl\_call represents, from the peer node. Supported since OTP 23. Prefer  $-R$  over  $-r$  when doing repeated requests toward the same peer node.

#### $-\mathbf{s}$

(**Optional.**) Starts a distributed Erlang node if necessary. This means that in a sequence of calls, where '-s' and '-n Node' are constant, only the first call starts the Erlang node. This makes the rest of the communication very fast. This flag is currently only available on Unix-like platforms (Linux, Mac OS X, Solaris, and so on).

### -sname Node

(One of -n, -name, -sname or -address is required.) Node is the name of the peer node to be started or communicated with. It is assumed that Node is started with erl -sname, which means that short node names are used. If option  $-\pi$  is specified, an Erlang node is started (if necessary) with  $\pi$ - $\pi$ name.

-timeout Seconds

(**Optional.**) Aborts the erl\_call process after the timeout expires. Note that this does not abort commands that have already been started with -a, -e, or similar.

 $-v$ 

(**Optional.**) Prints a lot of verbose information. This is only useful for the developer and maintainer of erl\_call.

-x ErlScript

(**Optional.**) Specifies another name of the Erlang startup script to be used. If not specified, the standard erl startup script is used.

### Examples

To start an Erlang node and call erlang:time/0:

erl\_call -s -a 'erlang time' -n madonna  ${18, 27, 34}$ 

To terminate an Erlang node by calling erlang:halt/0:

erl\_call -s -a 'erlang halt' -n madonna

To apply with many arguments:

erl\_call -s -a 'lists seq [1,10]' -n madonna

To evaluate some expressions (**the input ends with EOF (Control-D)**):

```
erl_call -s -e -n madonna
statistics(runtime),
X=1,
Y=2,
{_,T}=statistics(runtime),
\{X+Y,T\}.
^D
{ok,{3,0}}
```
To compile a module and run it (**again, the input ends with EOF (Control-D)**):

(In the example, the output has been formatted afterwards.)

```
erl_call -s -m -a procnames -n madonna
-module(procnames).
-compile(export_all).
start() ->
        P = processes(),
        F = fun(X) -> {X, process info(X, registered name)} end,
         lists:map(F,[],P).
\sim[{<madonna@chivas.du.etx.ericsson.se,0,0>,
                    {registered_name,init}},
  {<madonna@chivas.du.etx.ericsson.se,2,0>,
                    {registered_name,erl_prim_loader}},
  {<madonna@chivas.du.etx.ericsson.se,4,0>,
                    {registered_name,error_logger}},
  {<madonna@chivas.du.etx.ericsson.se,5,0>,
                   {registered_name,application_controller}},
  {<madonna@chivas.du.etx.ericsson.se,6,0>,
                    {registered_name,kernel}},
  {<madonna@chivas.du.etx.ericsson.se,7,0>,
                    []},
  {<madonna@chivas.du.etx.ericsson.se,8,0>,
                    {registered_name,kernel_sup}},
  {<madonna@chivas.du.etx.ericsson.se,9,0>,
                    {registered_name,net_sup}},
  {<madonna@chivas.du.etx.ericsson.se,10,0>,
                    {registered_name,net_kernel}},
  {<madonna@chivas.du.etx.ericsson.se,11,0>,
                   [1],
  {<madonna@chivas.du.etx.ericsson.se,12,0>,
                   {registered_name,global_name_server}},
  {<madonna@chivas.du.etx.ericsson.se,13,0>,
                    {registered_name,auth}},
  {<madonna@chivas.du.etx.ericsson.se,14,0>,
                    {registered_name,rex}},
  {<madonna@chivas.du.etx.ericsson.se,15,0>,
                    []},
  {<madonna@chivas.du.etx.ericsson.se,16,0>,
                    {registered_name,file_server}},
  {<madonna@chivas.du.etx.ericsson.se,17,0>,
                    {registered_name,code_server}},
  {<madonna@chivas.du.etx.ericsson.se,20,0>,
                    {registered_name,user}},
  {<madonna@chivas.du.etx.ericsson.se,38,0>,
                    []}]
```
To forward standard output without printing the result term (**again, the input ends with EOF (Control-D)**):

```
erl call -s -e -sname madonna -fetch stdout -no result term
io:format("Number of schedulers: ~p~n", [erlang:system_info(schedulers)]),
io:format("Number of logical cores: ~p~n", [erlang:system_info(logical_processors_available)]).
\sim_DNumber of schedulers: 8
Number of logical cores: 8
```